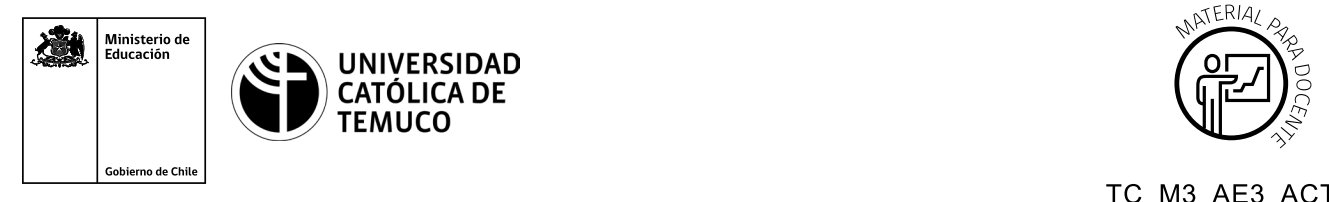

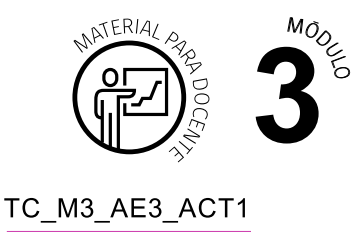

## **Ticket de Salida Clasificación de direcciones IP en una tabla**

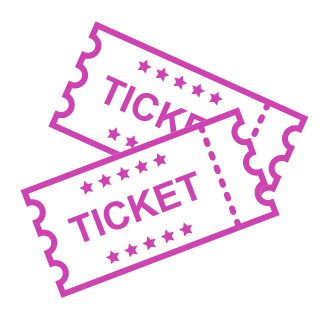

## **Para el cierre de la temática, realice las preguntas abiertas que se presentan a continuación:**

- **1.** ¿Cómo explicarías, a un compañero o compañera, cómo se clasifican las clases y subclases de las direcciones IP? Y ¿por qué algunas de ellas están reservadas?
- **2.** ¿De qué manera se relaciona el tamaño de red con las clases y subclases de las direcciones IP?
- **3.** ¿Te sientes en condiciones de poder elaborar una tabla de clasificación de direcciones IP? Argumenta porqué.
- **4.** ¿Qué contenidos fueron los que más te costaron entender? ¿Qué harías para superar esta situación?

Según las necesidades de su contexto, estas preguntas pueden ser realizadas presencialmente con dinámicas como "la pecera" o a modo de "plenaria". O bien, utilizando tecnologías digitales, pueden ser proyectadas en la presentación PPT o utilizar plataformas digitales como las que se sugieren a continuación:

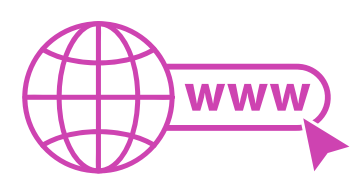

- 
- *Padlet:* Esta plataforma nos permitirá que los y las estudiantes puedan ir dejando comentarios o respuestas a nuestras preguntas realizadas. De esta forma se puede realizar un plenario y todos puedan ver la opinión de todos y todas.

Accede a la plataforma desde aquí: *<https://es.padlet.com/>*

*Google Form:* Esta plataforma nos permite recopilar respuestas a las preguntas planteadas a través de un formulario en línea, donde el o la docente puede recopilar todas las respuestas y poder revisarlas junto a ellos en línea.

Accede a la plataforma desde aquí: *https://docs.google.com/forms/u/0/*

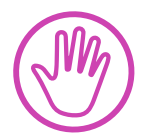

**Para cada una de las plataformas mencionadas, el o la docente debe crear una cuenta y seguir los pasos que la plataforma seleccionada irá indicando. Todas tienen opciones básicas, pero son gratuitas y de mucha utilidad.** 

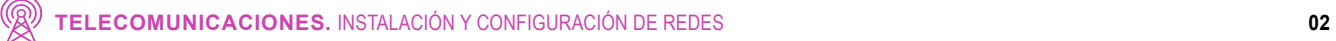